# **MOOVI** Rozkład jazdy i mapa linii dla: autobus 49

## Q 49 Dąbrowa Górnicza Centrum - Sławków ZWM [Skorzystaj Z Aplikacji](https://moovitapp.com/index/api/onelink/3986059930?pid=Web_SEO_Lines-PDF&c=Footer_Button&is_retargeting=true&af_inactivity_window=30&af_click_lookback=7d&af_reengagement_window=7d&GACP=v%3D2%26tid%3DG-27FWN98RX2%26cid%3DGACP_PARAM_CLIENT_ID%26en%3Dinstall%26ep.category%3Doffline%26ep.additional_data%3DGACP_PARAM_USER_AGENT%26ep.page_language%3Dpl%26ep.property%3DSEO%26ep.seo_type%3DLines%26ep.country_name%3DPolska%26ep.metro_name%3DWodzis%25C5%2582aw%2520%25C5%259Al%25C4%2585ski&af_sub4=SEO_other&af_sub8=%2Findex%2Fpl%2Fline-pdf-Katowice_i_Wodzis%25C5%2582aw_%25C5%259Al%25C4%2585ski-3763-1183496-740865&af_sub9=View&af_sub1=3763&af_sub7=3763&deep_link_sub1=3763&deep_link_value=moovit%3A%2F%2Fline%3Fpartner_id%3Dseo%26lgi%3D740865%26add_fav%3D1&af_ad=SEO_other_49_D%C4%85browa%20G%C3%B3rnicza%20Centrum%20-%20S%C5%82awk%C3%B3w%20ZWM_Wodzis%C5%82aw%20%C5%9Al%C4%85ski_View&deep_link_sub2=SEO_other_49_D%C4%85browa%20G%C3%B3rnicza%20Centrum%20-%20S%C5%82awk%C3%B3w%20ZWM_Wodzis%C5%82aw%20%C5%9Al%C4%85ski_View)

autobus 49, linia (Dąbrowa Górnicza Centrum - Sławków ZWM), posiada 6 tras. W dni robocze kursuje: (1) Dąbrowa Górnicza Centrum→Sławków Zwm: 07:36(2) Osiedle Mydlice Pętla→Sławków Rynek: 22:00(3) Osiedle Mydlice Pętla→Sławków Zwm: 04:40 - 20:30(4) Sławków Rynek→Osiedle Mydlice Pętla: 04:50(5) Sławków Zwm→Dąbrowa Górnicza Centrum: 22:18(6) Sławków Zwm→Osiedle Mydlice Pętla: 05:55 - 22:18 Skorzystaj z aplikacji Moovit, aby znaleźć najbliższy przystanek oraz czas przyjazdu najbliższego środka transportu dla: autobus 49.

#### **Kierunek: Dąbrowa Górnicza Centrum→Sławków Zwm**

31 przystanków [WYŚWIETL ROZKŁAD JAZDY LINII](https://moovitapp.com/katowice_i_wodzis%C5%82aw_%C5%9Bl%C4%85ski-3763/lines/49/740865/3641736/pl?ref=2&poiType=line&customerId=4908&af_sub8=%2Findex%2Fpl%2Fline-pdf-Katowice_i_Wodzis%25C5%2582aw_%25C5%259Al%25C4%2585ski-3763-1183496-740865&utm_source=line_pdf&utm_medium=organic&utm_term=D%C4%85browa%20G%C3%B3rnicza%20Centrum%20-%20S%C5%82awk%C3%B3w%20ZWM)

Dąbrowa Górnicza Centrum

Dąbrowa Górnicza Aleja Róż

Reden Wojska Polskiego

Reden Korczaka

Dąbrowa Górnicza Staszic

Dąbrowa Górnicza Albert [Nż]

Strzemieszyce Sulno

Strzemieszyce Grabocińska I [Nż]

Strzemieszyce Grabocińska II [Nż]

Grabocin Krzyż

Grabocin Wopistów

Grabocin Kościuszkowców

Grabocin Polna [Nż]

Grabocin Sosnowiecka

Strzemieszyce Aleja Za Remizą

Strzemieszyce Szałasowizna

Groniec Świerkowa [Nż]

Groniec Kozibródek

Groniec [Nż]

### **Rozkład jazdy dla: autobus 49** Rozkład jazdy dla Dąbrowa Górnicza

Centrum→Sławków Zwm

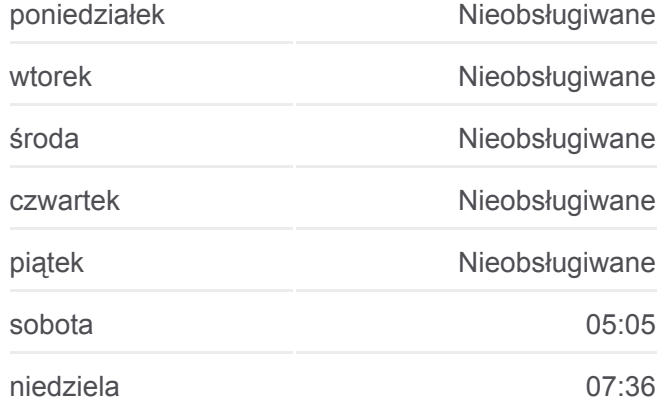

**Informacja o: autobus 49**

**Kierunek:** Dąbrowa Górnicza Centrum→Sławków Zwm **Przystanki:** 31 **Długość trwania przejazdu:** 45 min **Podsumowanie linii:**

Niwa [Nż]

Niwa Schronisko

Niwa Hrubieszowska [Nż]

Sławków Korzenna

Sławków Owocowa

Sławków Kolejowa

Sławków Dworzec PKP

Sławków Szkoła

Sławków Świętojańska

Sławków Rynek

Sławków Olkuska

Sławków Zwm

#### **Kierunek: Osiedle Mydlice Pętla→Sławków Rynek**

34 przystanków [WYŚWIETL ROZKŁAD JAZDY LINII](https://moovitapp.com/katowice_i_wodzis%C5%82aw_%C5%9Bl%C4%85ski-3763/lines/49/740865/3641741/pl?ref=2&poiType=line&customerId=4908&af_sub8=%2Findex%2Fpl%2Fline-pdf-Katowice_i_Wodzis%25C5%2582aw_%25C5%259Al%25C4%2585ski-3763-1183496-740865&utm_source=line_pdf&utm_medium=organic&utm_term=D%C4%85browa%20G%C3%B3rnicza%20Centrum%20-%20S%C5%82awk%C3%B3w%20ZWM)

Osiedle Mydlice Pętla

Osiedle Mydlice Grynia I

Osiedle Mydlice Grynia II

Dąbrowa Górnicza Urząd Pracy

Dąbrowa Górnicza Huta Bankowa

Dąbrowa Górnicza Centrum

Dąbrowa Górnicza Aleja Róż

Reden Wojska Polskiego

Reden Korczaka

Dąbrowa Górnicza Staszic

Dąbrowa Górnicza Albert [Nż]

Strzemieszyce Sulno

Strzemieszyce Grabocińska I [Nż]

Strzemieszyce Grabocińska II [Nż]

Grabocin Krzyż

Grabocin Wopistów

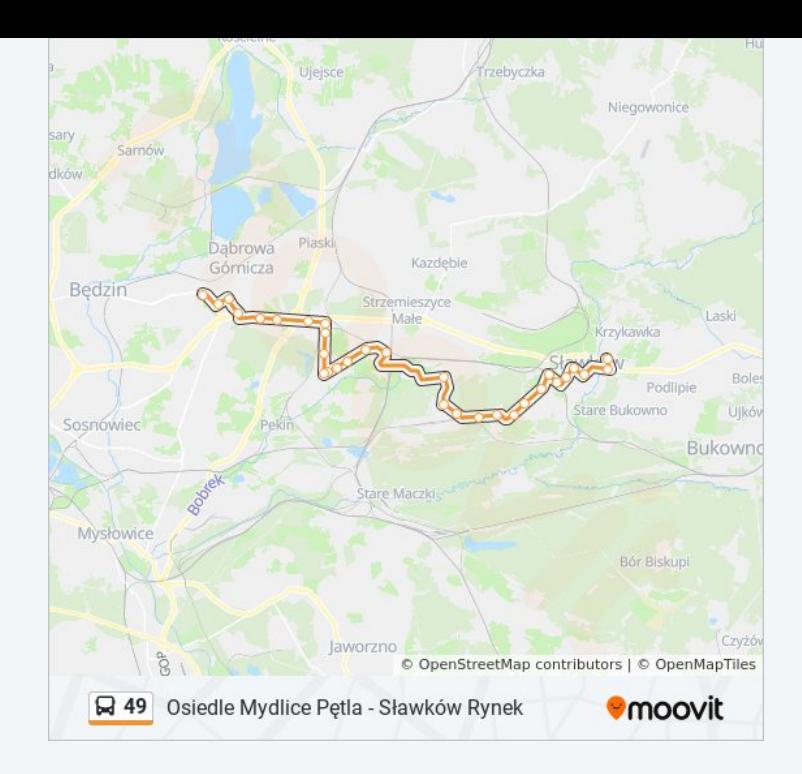

#### **Rozkład jazdy dla: autobus 49** Rozkład jazdy dla Osiedle Mydlice Pętla→Sławków Rynek

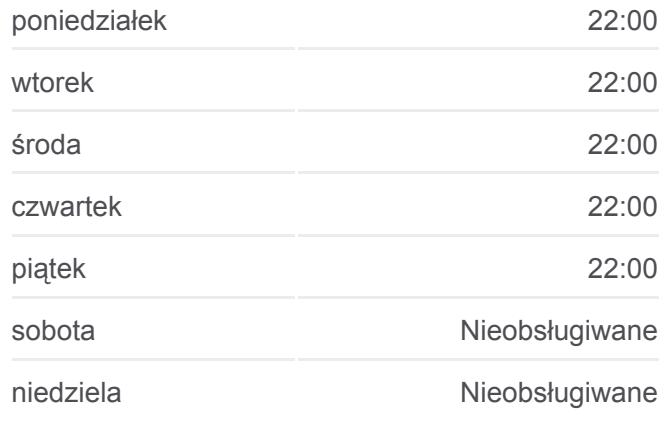

#### **Informacja o: autobus 49**

**Kierunek:** Osiedle Mydlice Pętla→Sławków Rynek **Przystanki:** 34 **Długość trwania przejazdu:** 47 min **Podsumowanie linii:**

Grabocin Kościuszkowców

Grabocin Polna [Nż]

Grabocin Sosnowiecka

Strzemieszyce Aleja Za Remizą

Strzemieszyce Szałasowizna

Groniec Świerkowa [Nż]

Groniec Kozibródek

Groniec [Nż]

Niwa [Nż]

Niwa Schronisko

Niwa Hrubieszowska [Nż]

Sławków Korzenna

Sławków Owocowa

Sławków Kolejowa

Sławków Dworzec PKP

Sławków Szkoła

Sławków Świętojańska

Sławków Rynek

#### **Kierunek: Osiedle Mydlice Pętla→Sławków Zwm**

36 przystanków [WYŚWIETL ROZKŁAD JAZDY LINII](https://moovitapp.com/katowice_i_wodzis%C5%82aw_%C5%9Bl%C4%85ski-3763/lines/49/740865/3641737/pl?ref=2&poiType=line&customerId=4908&af_sub8=%2Findex%2Fpl%2Fline-pdf-Katowice_i_Wodzis%25C5%2582aw_%25C5%259Al%25C4%2585ski-3763-1183496-740865&utm_source=line_pdf&utm_medium=organic&utm_term=D%C4%85browa%20G%C3%B3rnicza%20Centrum%20-%20S%C5%82awk%C3%B3w%20ZWM)

Osiedle Mydlice Pętla

Osiedle Mydlice Grynia I

Osiedle Mydlice Grynia II

Dąbrowa Górnicza Urząd Pracy

Dąbrowa Górnicza Huta Bankowa

Dąbrowa Górnicza Centrum

Dąbrowa Górnicza Aleja Róż

Reden Wojska Polskiego

Reden Korczaka

Dąbrowa Górnicza Staszic

Dąbrowa Górnicza Albert [Nż]

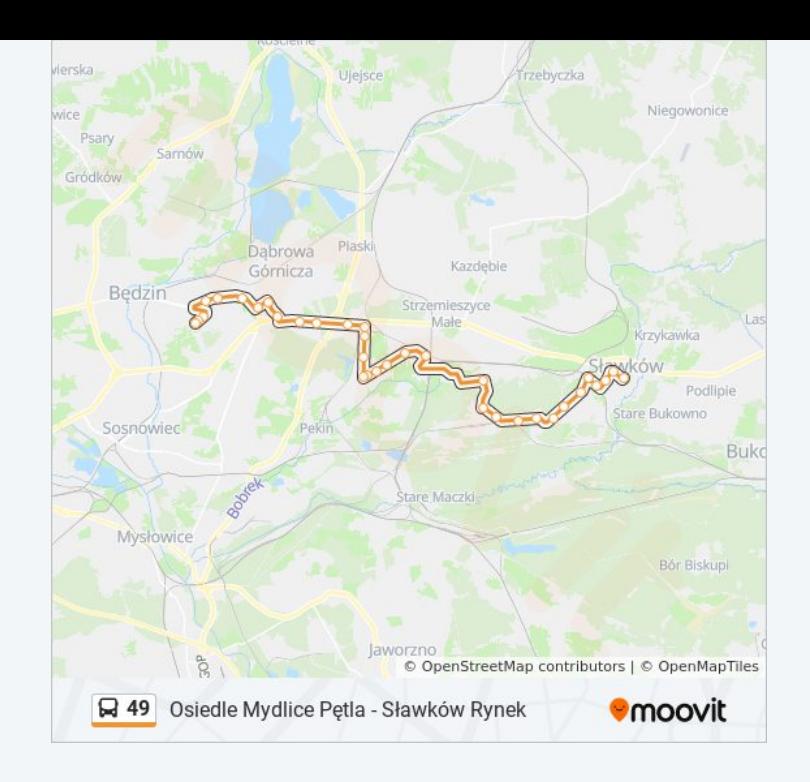

#### **Rozkład jazdy dla: autobus 49**

Rozkład jazdy dla Osiedle Mydlice Pętla→Sławków Zwm

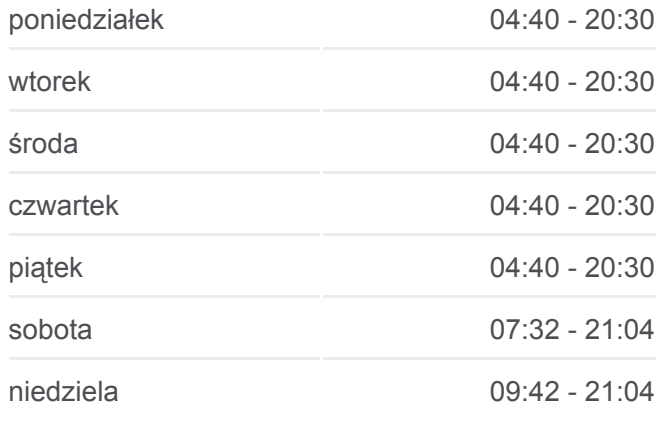

**Informacja o: autobus 49 Kierunek:** Osiedle Mydlice Pętla→Sławków Zwm **Przystanki:** 36 **Długość trwania przejazdu:** 53 min **Podsumowanie linii:**

Strzemieszyce Sulno

Strzemieszyce Grabocińska I [Nż]

Strzemieszyce Grabocińska II [Nż]

Grabocin Krzyż

Grabocin Wopistów

Grabocin Kościuszkowców

Grabocin Polna [Nż]

Grabocin Sosnowiecka

Strzemieszyce Aleja Za Remizą

Strzemieszyce Szałasowizna

Groniec Świerkowa [Nż]

Groniec Kozibródek

Groniec [Nż]

Niwa [Nż]

Niwa Schronisko

Niwa Hrubieszowska [Nż]

Sławków Korzenna

Sławków Owocowa

Sławków Kolejowa

Sławków Dworzec PKP

Sławków Szkoła

Sławków Świętojańska

Sławków Rynek

Sławków Olkuska

Sławków Zwm

**Kierunek: Sławków Rynek→Osiedle Mydlice Pętla**

34 przystanków [WYŚWIETL ROZKŁAD JAZDY LINII](https://moovitapp.com/katowice_i_wodzis%C5%82aw_%C5%9Bl%C4%85ski-3763/lines/49/740865/3641739/pl?ref=2&poiType=line&customerId=4908&af_sub8=%2Findex%2Fpl%2Fline-pdf-Katowice_i_Wodzis%25C5%2582aw_%25C5%259Al%25C4%2585ski-3763-1183496-740865&utm_source=line_pdf&utm_medium=organic&utm_term=D%C4%85browa%20G%C3%B3rnicza%20Centrum%20-%20S%C5%82awk%C3%B3w%20ZWM)

Sławków Rynek

Sławków Urząd Miasta (Siewierska)

Sławków Szkoła

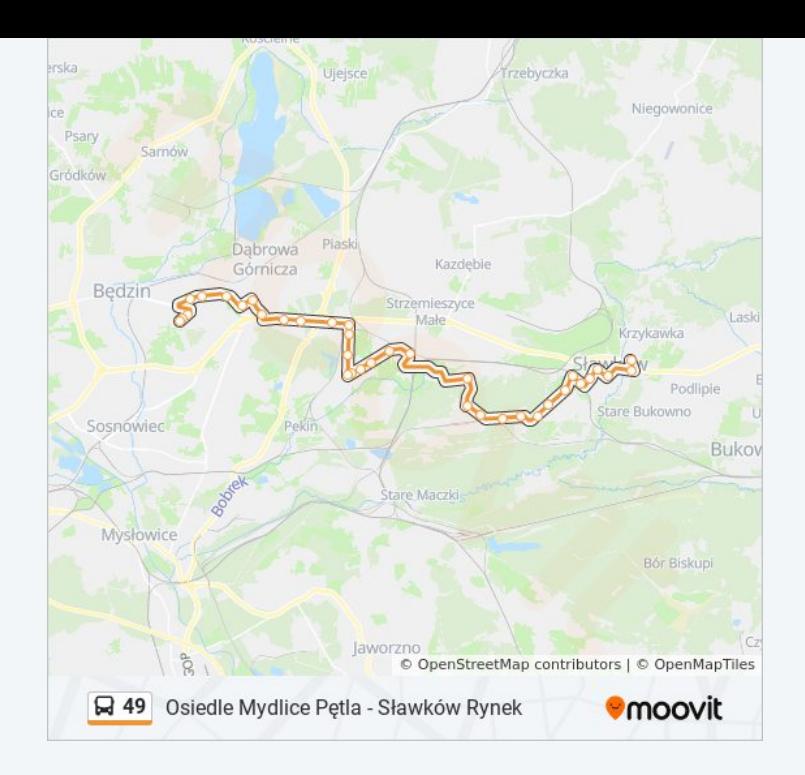

#### **Rozkład jazdy dla: autobus 49**

Rozkład jazdy dla Sławków Rynek→Osiedle Mydlice Pętla

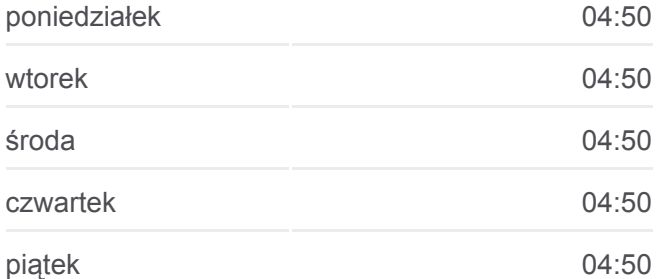

Sławków Dworzec PKP

Sławków Kolejowa

Sławków Owocowa

Sławków Korzenna

Niwa Hrubieszowska [Nż]

Niwa Schronisko

Niwa [Nż]

Groniec [Nż]

Groniec Kozibródek

Groniec Świerkowa [Nż]

Strzemieszyce Szałasowizna

Strzemieszyce Aleja Za Remizą

Grabocin Sosnowiecka

Grabocin Polna [Nż]

Grabocin Kościuszkowców

Grabocin Wopistów

Grabocin Krzyż

Strzemieszyce Grabocińska II [Nż]

Strzemieszyce Grabocińska I [Nż]

Strzemieszyce Sulno

Dąbrowa Górnicza Albert [Nż]

Dąbrowa Górnicza Staszic

Reden Korczaka

Reden Wojska Polskiego

Dąbrowa Górnicza Aleja Róż

Dąbrowa Górnicza Centrum

Dąbrowa Górnicza Szkoła Górnicza

Osiedle Mydlice Szpital

Osiedle Mydlice Grynia II

Osiedle Mydlice Grynia I

Osiedle Mydlice Pętla

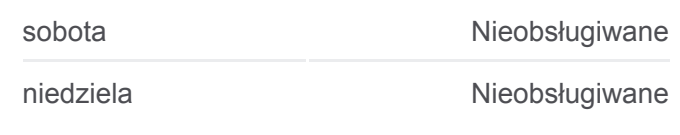

**Informacja o: autobus 49**

**Kierunek:** Sławków Rynek→Osiedle Mydlice Pętla **Przystanki:** 34 **Długość trwania przejazdu:** 52 min **Podsumowanie linii:**

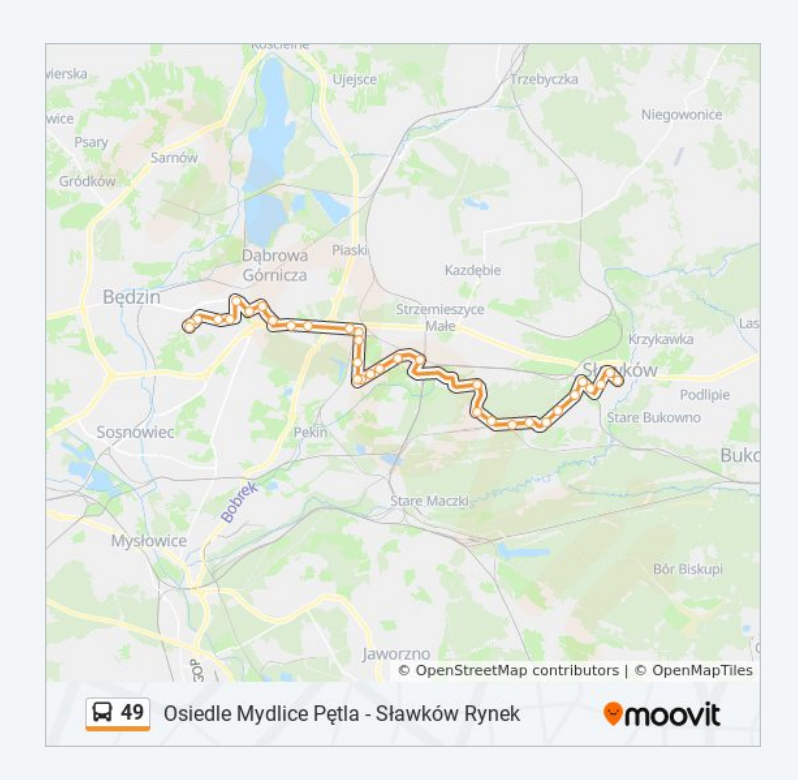

#### **Centrum** 31 przystanków [WYŚWIETL ROZKŁAD JAZDY LINII](https://moovitapp.com/katowice_i_wodzis%C5%82aw_%C5%9Bl%C4%85ski-3763/lines/49/740865/3641738/pl?ref=2&poiType=line&customerId=4908&af_sub8=%2Findex%2Fpl%2Fline-pdf-Katowice_i_Wodzis%25C5%2582aw_%25C5%259Al%25C4%2585ski-3763-1183496-740865&utm_source=line_pdf&utm_medium=organic&utm_term=D%C4%85browa%20G%C3%B3rnicza%20Centrum%20-%20S%C5%82awk%C3%B3w%20ZWM)

Sławków Zwm

Sławków Olkuska

Sławków Rynek

Sławków Urząd Miasta (Siewierska)

Sławków Szkoła

Sławków Dworzec PKP

Sławków Kolejowa

Sławków Owocowa

Sławków Korzenna

Niwa Hrubieszowska [Nż]

Niwa Schronisko

Niwa [Nż]

Groniec [Nż]

Groniec Kozibródek

Groniec Świerkowa [Nż]

Strzemieszyce Szałasowizna

Strzemieszyce Aleja Za Remizą

Grabocin Sosnowiecka

Grabocin Polna [Nż]

Grabocin Kościuszkowców

Grabocin Wopistów

Grabocin Krzyż

Strzemieszyce Grabocińska II [Nż]

Strzemieszyce Grabocińska I [Nż]

Strzemieszyce Sulno

Dąbrowa Górnicza Albert [Nż]

Dąbrowa Górnicza Staszic

Reden Korczaka

Reden Wojska Polskiego

Dąbrowa Górnicza Aleja Róż

Rozkład jazdy dla Sławków Zwm→Dąbrowa Górnicza Centrum

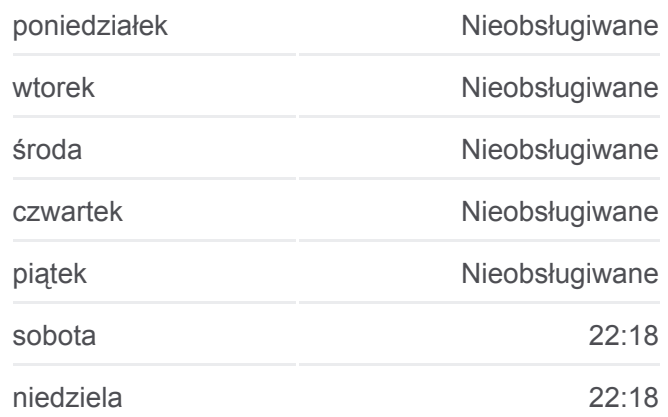

#### **Informacja o: autobus 49**

**Kierunek:** Sławków Zwm→Dąbrowa Górnicza Centrum **Przystanki:** 31 **Długość trwania przejazdu:** 43 min **Podsumowanie linii:**

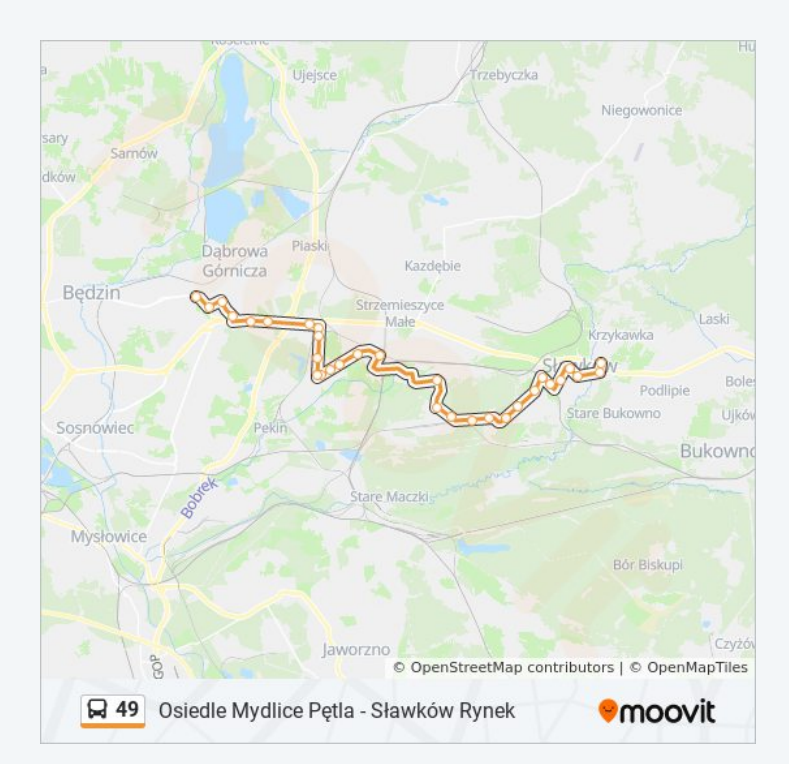

#### **Kierunek: Sławków Zwm→Osiedle Mydlice Pętla**

36 przystanków [WYŚWIETL ROZKŁAD JAZDY LINII](https://moovitapp.com/katowice_i_wodzis%C5%82aw_%C5%9Bl%C4%85ski-3763/lines/49/740865/3641740/pl?ref=2&poiType=line&customerId=4908&af_sub8=%2Findex%2Fpl%2Fline-pdf-Katowice_i_Wodzis%25C5%2582aw_%25C5%259Al%25C4%2585ski-3763-1183496-740865&utm_source=line_pdf&utm_medium=organic&utm_term=D%C4%85browa%20G%C3%B3rnicza%20Centrum%20-%20S%C5%82awk%C3%B3w%20ZWM)

Sławków Zwm

Sławków Olkuska

Sławków Rynek

Sławków Urząd Miasta (Siewierska)

Sławków Szkoła

Sławków Dworzec PKP

Sławków Kolejowa

Sławków Owocowa

Sławków Korzenna

Niwa Hrubieszowska [Nż]

Niwa Schronisko

Niwa [Nż]

Groniec [Nż]

Groniec Kozibródek

Groniec Świerkowa [Nż]

Strzemieszyce Szałasowizna

Strzemieszyce Aleja Za Remizą

Grabocin Sosnowiecka

Grabocin Polna [Nż]

Grabocin Kościuszkowców

Grabocin Wopistów

Grabocin Krzyż

Strzemieszyce Grabocińska II [Nż]

Strzemieszyce Grabocińska I [Nż]

Strzemieszyce Sulno

Dąbrowa Górnicza Albert [Nż]

Dąbrowa Górnicza Staszic

Reden Korczaka

#### **Rozkład jazdy dla: autobus 49**

Rozkład jazdy dla Sławków Zwm→Osiedle Mydlice Pętla

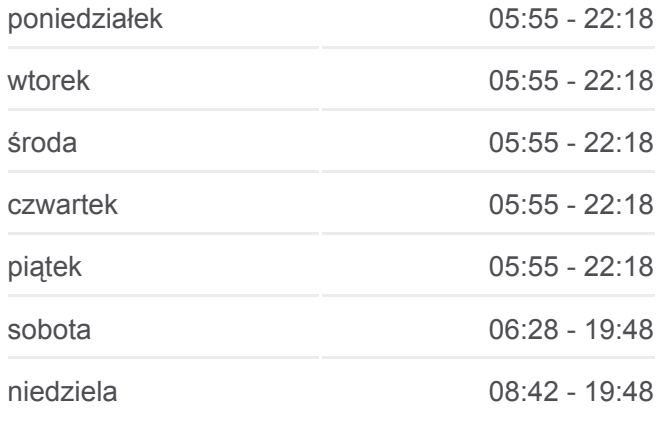

#### **Informacja o: autobus 49**

**Kierunek:** Sławków Zwm→Osiedle Mydlice Pętla **Przystanki:** 36 **Długość trwania przejazdu:** 51 min **Podsumowanie linii:**

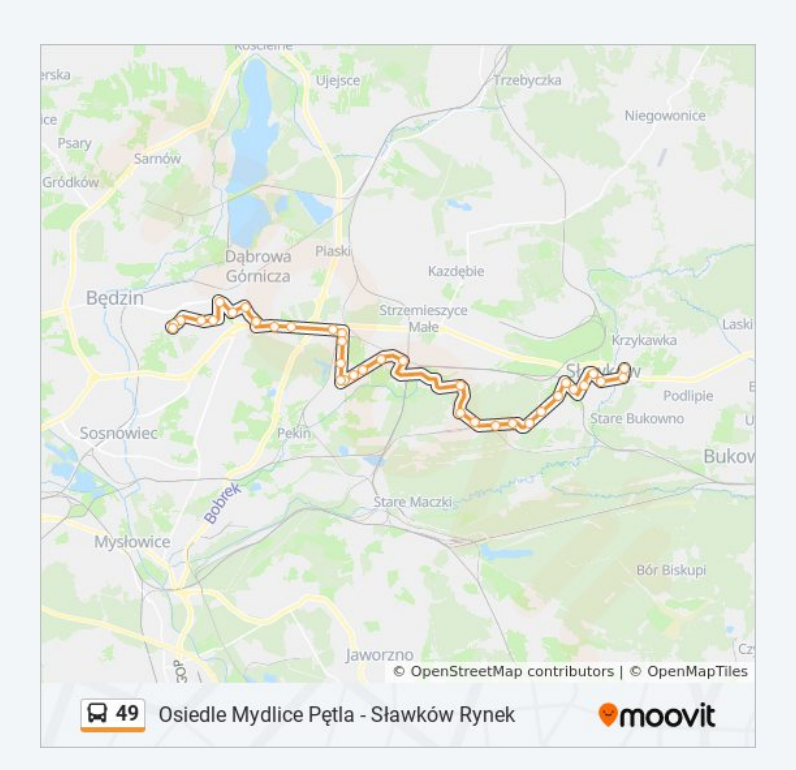

Reden Wojska Polskiego

Dąbrowa Górnicza Aleja Róż

Dąbrowa Górnicza Centrum

Dąbrowa Górnicza Szkoła Górnicza

Osiedle Mydlice Szpital

Osiedle Mydlice Grynia II

Osiedle Mydlice Grynia I

Osiedle Mydlice Pętla

Rozkłady jazdy i mapy tras dla autobus 49 są dostępne w wersji offline w formacie PDF na stronie moovitapp.com. Skorzystaj z [Moovit App](https://moovitapp.com/katowice_i_wodzis%C5%82aw_%C5%9Bl%C4%85ski-3763/lines/49/740865/3641736/pl?ref=2&poiType=line&customerId=4908&af_sub8=%2Findex%2Fpl%2Fline-pdf-Katowice_i_Wodzis%25C5%2582aw_%25C5%259Al%25C4%2585ski-3763-1183496-740865&utm_source=line_pdf&utm_medium=organic&utm_term=D%C4%85browa%20G%C3%B3rnicza%20Centrum%20-%20S%C5%82awk%C3%B3w%20ZWM), aby sprawdzić czasy przyjazdu autobusów na żywo, rozkłady jazdy pociągu czy metra oraz wskazówki krok po kroku jak dojechać w Wodzisław Śląski komunikacją zbiorową.

[O Moovit](https://moovit.com/about-us/?utm_source=line_pdf&utm_medium=organic&utm_term=D%C4%85browa%20G%C3%B3rnicza%20Centrum%20-%20S%C5%82awk%C3%B3w%20ZWM) · [Rozwiązania MaaS](https://moovit.com/maas-solutions/?utm_source=line_pdf&utm_medium=organic&utm_term=D%C4%85browa%20G%C3%B3rnicza%20Centrum%20-%20S%C5%82awk%C3%B3w%20ZWM) · [Obsługiwane państwa](https://moovitapp.com/index/pl/transport_publiczny-countries?utm_source=line_pdf&utm_medium=organic&utm_term=D%C4%85browa%20G%C3%B3rnicza%20Centrum%20-%20S%C5%82awk%C3%B3w%20ZWM) · [Społeczność Moovit](https://editor.moovitapp.com/web/community?campaign=line_pdf&utm_source=line_pdf&utm_medium=organic&utm_term=D%C4%85browa%20G%C3%B3rnicza%20Centrum%20-%20S%C5%82awk%C3%B3w%20ZWM&lang=en)

© 2024 Moovit - Wszelkie prawa zastrzeżone

**Sprawdź przyjazdy pojazdów w czasie rzeczywistym**

 $\Box$  Web App Google Play